## **Descarga gratis AutoCAD con clave de serie Windows 10-11 {{ Último laNzamieNto }} 2023 En Español**

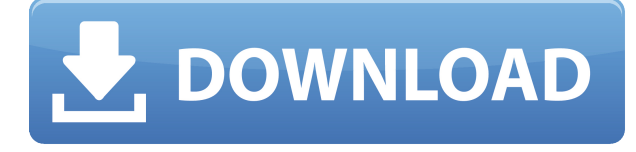

Esa primera vez, no sabía qué funciones estaban disponibles. Pude descubrir lo que quería hacer y ahora me encanta este software. Estoy usando una prueba gratuita de esto y estoy trabajando en diferentes proyectos y me permite tener la habilidad de modelar en 3D. Puedo usar este software para diseñar las palas de un helicóptero. Descargué este software para comparar AutoCAD Clave de producto y SketchUp, y debo decir que estoy muy impresionado con él. Es el software CAD gratuito más potente que he visto. Es muy fácil de usar y la interfaz es muy intuitiva. No soy un usuario experto de CAD; Ni siquiera soy un arquitecto experimentado, pero soy bueno con los dibujos técnicos. Y con este software pude crear un plano arquitectónico y dibujos técnicos para un edificio industrial. *Visite el sitio web (gratis para uso personal, los planes pagos comienzan en \$ 495 / año)* 9. Cine 4K basado en la nube Solía gastar mucho dinero en cámaras 4K, lentes, editores y software, y no tenía idea de qué se trataba realmente. Acabo de comprar una cámara y pensé que lo aprendería con el tiempo. Pero luego, encontré un gran tutor que me hizo entender cómo usar todo el software, de modo que ahora podía crear un cortometraje usando solo 4K. Hay algunas buenas herramientas de software como Lightroom, iMovie y Sony Vegas Pro. Como todo está basado en la nube, usaré todas estas herramientas para crear mis cortometrajes en la nube. Una vez terminada la película, se subirá a Youtube y la interfaz es tan fácil de usar como la de Instagram. Después de ver este video de AutoDesk, tenía curiosidad por ver qué otras excelentes aplicaciones CAD gratuitas existen, así que comencé a buscar en los diferentes sitios de revisión relacionados con CAD, y salió esto. Parece una buena aplicación y pude usarla gratis. Gracias por compartir.

## **AutoCAD hackeado {{ ultima verSi?n }} 2022**

Este curso está diseñado para estudiantes que desean llevar AutoCAD al siguiente nivel aprendiendo cómo crear modelos 3D y cómo imprimirlos. Además, analizará otras

características potentes de AutoCAD, como ver sus dibujos en AutoCAD desde la web. ¿Está pensando en ingresar al mercado de Autodesk como diseñador/dibujante? Este curso le dará las herramientas para comenzar con AutoCAD. Le mostrará cómo trabajar con AutoCAD para crear dibujos en 2D/3D y también le dará las herramientas y técnicas necesarias para crear efectos especiales en los dibujos. También cubrirá MS Project y Workbench, el software estándar corporativo para AutoCAD. (1 conferencia, 3 horas de laboratorio) Descubra cómo diseñar y crear proyectos 2D en AutoCAD usando una variedad de métodos de dibujo. Los estudiantes aprenderán el diseño de la ventana de dibujo y cómo crear las distintas partes de un dibujo. AutoCAD se utilizará para crear estructuras simples como paredes y escaleras; un proyecto más difícil es el desarrollo de un diseño para un edificio. (1 conferencia, 2 horas de laboratorio) Este curso se centra en los principales comandos de AutoCAD 2010 que se utilizan para dibujar dibujos arquitectónicos en 2D. Se explican los comandos más comunes y se usan demostraciones para guiarlo a medida que avanza en el proceso de dibujo de AutoCAD. Durante el transcurso del semestre, aprenderá los diversos comandos para dibujar diferentes tipos de edificios. (1 conferencia, 3 horas de laboratorio) Este curso está diseñado para introducir a los estudiantes a AutoCAD y enseñarles el uso de AutoCAD como herramienta de dibujo. Los estudiantes aprenderán cómo crear un dibujo bidimensional utilizando muchas de las funciones disponibles. Los estudiantes aprenderán a dibujar con el uso de muchas funciones del programa CAD. Este curso está diseñado no solo para enseñar al estudiante cómo usar el programa en su máxima extensión, sino también para hacerle entender los \"por qué\". (1 conferencia, 2 horas de laboratorio) f1950dbe18

## **AutoCAD Descarga gratis con clave de licencia X64 2022**

AutoCAD es un software complejo, y muchas personas tienen dificultades para descifrar los controles. Si bien puede aprender este software del manual, comprarlo es la forma más fácil para usted. Además, al comprarlo, obtendrás una versión de prueba durante 2 meses. Aquí, puede utilizar el sistema de inmediato y aprender la mejor manera de trabajar con él. Todavía puede utilizar la versión de prueba y probar el software. Se sabe que este software cuesta alrededor de \$ 2,500. Si busca un trabajo rápido, pero no quiere aprender la tecnología de AutoCAD, es posible copiar un dibujo. A medida que el dibujo se vuelve tuyo, puedes cambiar elementos, administrar información, cambiar el color o cambiar los dibujos para que sean transparentes. Sin embargo, si está buscando sus propias creaciones, no es posible cambiar la configuración de un dibujo original. Por esta razón, siempre es mejor trabajar sobre tus propios dibujos y no utilizar un dibujo original. Un usuario puede iniciar sesión en la suite CAD y comenzar el proceso de creación de dibujos a través de un proceso de rutina llamado **Puesta en marcha** o **Abrir Guardar** (dependiendo del tipo de dibujo que quieras trabajar). Algunas personas encuentran que AutoCAD es demasiado intimidante para comenzar, pero hay otras formas de comenzar que pueden ser más cómodas para alguien que no quiere aprender a trabajar con un programa. El software se puede abrir y puede comenzar un dibujo a partir de una plantilla o escribir un nuevo dibujo. Con el software de prueba gratuito, experimentará las herramientas que están disponibles con el software. Le dará la oportunidad de aprender sobre todo. Si no le gusta el software, puede cambiar fácilmente a la versión de prueba gratuita. Una vez que haya actualizado, deberá instalar el software y recibirá un CD. Si no tiene un CD, puede descargar el software en línea e instalarlo.

descargar autocad 2014 crack descargar activador autocad 2014 64 bits descargar civilcad para autocad 2014 descargar keygen autocad 2014 32 bits express tools autocad 2014 descargar autocad 2014 descargar mega descargar autocad 2014 mac descargar autocad 2014 windows 10 descargar autocad 2014 32 bits autocad 2014 descargar full español 32 bits

Un instructor de AutoCAD puede brindarle una opinión valiosa y objetiva, pero no se fíe solo de su palabra. Vaya a una clase de AutoCAD y hable con otros estudiantes. Pregunte cómo aprendieron y qué les gusta o no les gusta de AutoCAD. Tenga en cuenta que no hay dos personas que aprendan de la misma manera. **7. Soy nuevo en AutoCAD y parece que no puedo encontrar mucho en la Web que realmente me ayude a aprender AutoCAD. ¿Alguien puede sugerir algunos buenos sitios con mucha información de capacitación de AutoCAD?** ¿Qué es AutoCAD y cómo usarlo? AutoCAD no es una aplicación CAD universal. Un profesional de AutoCAD puede usar AutoCAD en una función independiente o multifuncional. Sin embargo, quizás la mejor manera de aprender a usar las funciones de Autocad es ahorrar dinero alquilando versiones de AutoCAD en lugar de comprar la aplicación directamente. Para aprender AutoCAD, debe comprender las herramientas que contiene. A diferencia de otras herramientas que ha utilizado antes, AutoCAD es complejo en comparación con otras herramientas de CAD. Podrá usarlo como un novato en poco tiempo si sabe cómo usarlo tal como es. Le pidieron a mi sobrina que dibujara algo para su esposo. Quería que fuera de una o dos dimensiones. Estaba muy familiarizada con AutoCAD y pensó que sería fácil de hacer. Tengo muchas preguntas para ella, pero la pregunta que realmente quiero hacer es cómo consiguió obtener tantos tipos diferentes de dibujos y cómo supo hacer esto en primer lugar. Hay mucho que aprender y nada es realmente más fácil o más difícil que los demás. AutoCAD es una de las herramientas CAD más populares y una buena manera de aprender a usar el software CAD. Los estudiantes que ya están familiarizados con CAD y AutoCAD pueden asistir a seminarios regulares que cubren aplicaciones de software populares. Esto puede ayudar a comprender los conceptos básicos del software CAD.

**5. Las primeras 3 o 4 veces que uso AutoCAD, siempre tengo que reiniciar mi computadora. ¿Cuáles son algunas cosas que puedo hacer para no estar jodido cuando estoy en medio de algo y tengo que reiniciar mi computadora?** En su mayor parte, esto es normal y no debería causar ningún problema. Lo primero que debe saber es que la primera palabra que ve en AutoCAD son símbolos de cota. Estos símbolos van seguidos de un número. El número representa una referencia de dimensión y se usa para medir una línea, dirección, ángulo u otro objeto dimensional. La letra antes del número se usa para especificar si la medida es la parte delantera o trasera de un objeto. Entonces, por ejemplo, los tres en "AB3" significa que la dimensión es 3 hacia atrás y los dos en "AB2" significa que la dimensión es 2 hacia atrás. AutoCAD es una aplicación de dibujo que se puede utilizar para crear dibujos en 2D y 3D. Se considera uno de los software de aplicación de dibujo más difíciles. La pregunta sobre cuán difícil es aprender AutoCAD se puede responder observando cuántas personas usan el video de AutoCAD y la cantidad de usuarios de AutoCAD que usan los sitios de foros como Quora. Me encanta AutoCAD, pero como ocurre con muchas cosas, aprender a usarlo puede ser bastante difícil. Hay muchas cosas que debe aprender antes de aprender a usar AutoCAD. Así que cuanto mejor entiendas el proceso de aprendizaje, más fácil te resultará aprender. Aprender AutoCAD no es difícil al principio. Todo lo que necesitas hacer es estar entusiasmado y listo para aprender. Si sabe cómo usar una computadora y está interesado en trabajar con un programa CAD, debería estar listo. Sin embargo, si es nuevo en CAD, puede ser un poco difícil comenzar. Afortunadamente, los programas de software CAD no son tan difíciles de iniciar. Para comenzar con el software, solo necesita comprender cómo funciona el software.

<https://techplanet.today/post/descargar-autocad-2010-64-bits-windows-10-portable> <https://techplanet.today/post/descargar-autocad-utp-2021>

Hasta ahora, software como AutoCAD se consideraba prohibitivamente difícil de usar, o al menos difícil para los novatos. No ha cambiado mucho, pero con la introducción de un

lenguaje de programación modular, puede usar AutoCAD para crear aplicaciones de su propio diseño. Este tutorial cubre los conceptos básicos de cómo programar usando UCSB. El aspecto más difícil de aprender AutoCAD es usar un mouse de computadora por primera vez. Otros aspectos incluyen aprender el uso adecuado de los símbolos, mover el lienzo, comprender las capas y las dimensiones, y trabajar con las aplicaciones. Estas son todas las habilidades necesarias para aprender a usar el software. Es justo decir que AutoCAD es un software de dibujo más difícil de aprender que paquetes como MAYA. Maya tiene una interfaz de usuario minimalista que, si está familiarizado con el término, puede parecer tentador imitar. Pero después de un tiempo, la complicación puede volverse cada vez más irritante. Durante mucho tiempo se pensó que AutoCAD era excesivamente difícil de dominar. Pero las versiones recientes han mejorado la forma en que funciona el programa para facilitar la creación de trabajos de alta calidad. Sin embargo, debe tener cuidado de no quedar atrapado en las funciones y ceñirse a los fundamentos. Conocer las diferencias entre las dimensiones y las fuerzas de ingeniería, por ejemplo, es una habilidad clave que todos los tipos de usuarios de CAD deben desarrollar. Para aprender AutoCAD, primero deberá aprender los conceptos básicos de Microsoft Office. Si aprende a usar Microsoft Office correctamente, podrá aprender AutoCAD. Las habilidades básicas del lenguaje de comandos son el primer paso para aprender AutoCAD. También puede aprender AutoCAD en línea. Hay muchos tutoriales en línea disponibles que ofrecen los conceptos básicos de AutoCAD en un proceso paso a paso. Hay tutoriales que le enseñan más sobre AutoCAD, como cómo usar bloques, DWG (archivo de documento) y DWF (archivo de documento). Estos tutoriales también le enseñan a usar las Unidades de AutoCAD.También puede aprender a usar AutoCAD en línea.

<https://accordwomen.com/wp-content/uploads/2022/12/claise.pdf>

[https://www.riobrasilword.com/2022/12/16/autocad-2017-21-0-descarga-gratis-parche-con-clave-de-s](https://www.riobrasilword.com/2022/12/16/autocad-2017-21-0-descarga-gratis-parche-con-clave-de-serie-actualizado-2022/) [erie-actualizado-2022/](https://www.riobrasilword.com/2022/12/16/autocad-2017-21-0-descarga-gratis-parche-con-clave-de-serie-actualizado-2022/)

<https://www.chandabags.com/wp-content/uploads/2022/12/okapadr.pdf>

<https://fonteexpress.com/2022/12/16/autocad-19-1-descargar-con-llave-for-windows-3264bit-2022/> [https://dbrolly.com/wp-content/uploads/2022/12/AutoCAD-Licencia-Keygen-Cdigo-de-registro-gratuit](https://dbrolly.com/wp-content/uploads/2022/12/AutoCAD-Licencia-Keygen-Cdigo-de-registro-gratuito-X64-2022.pdf) [o-X64-2022.pdf](https://dbrolly.com/wp-content/uploads/2022/12/AutoCAD-Licencia-Keygen-Cdigo-de-registro-gratuito-X64-2022.pdf)

<https://nvested.co/autocad-22-0-descargar-con-keygen-codigo-de-registro-gratuito-2023-en-espanol/> [https://arabistgroup.com/wp-content/uploads/2022/12/AutoCAD-Descargar-Con-cdigo-de-activacin-C](https://arabistgroup.com/wp-content/uploads/2022/12/AutoCAD-Descargar-Con-cdigo-de-activacin-Con-Keygen-For-Mac-and-Windows-X64-ultima-versi.pdf) [on-Keygen-For-Mac-and-Windows-X64-ultima-versi.pdf](https://arabistgroup.com/wp-content/uploads/2022/12/AutoCAD-Descargar-Con-cdigo-de-activacin-Con-Keygen-For-Mac-and-Windows-X64-ultima-versi.pdf)

<https://ppetn.com/wp-content/uploads/2022/12/seldanas.pdf>

<https://www.simonpeter-hidroponik.com/wp-content/uploads/2022/12/wakalat.pdf>

<https://thefrontoffice.ca/autocad-2023-24-2-descarga-gratis-codigo-de-registro-caliente-2023/>

[https://amlakariana.com/wp-content/uploads/2022/12/Descarga-gratis-AutoCAD-Clave-de-producto-c](https://amlakariana.com/wp-content/uploads/2022/12/Descarga-gratis-AutoCAD-Clave-de-producto-completa-Activador-3264bit-ltima-actualizacin-.pdf) [ompleta-Activador-3264bit-ltima-actualizacin-.pdf](https://amlakariana.com/wp-content/uploads/2022/12/Descarga-gratis-AutoCAD-Clave-de-producto-completa-Activador-3264bit-ltima-actualizacin-.pdf)

<https://www.dominionphone.com/wp-content/uploads/2022/12/jamuri.pdf>

<https://ppetn.com/wp-content/uploads/2022/12/bertodel.pdf>

https://pieseutilajeagricole.com/wp-content/uploads/2022/12/AutoCAD\_Cortar\_a\_tajos\_Cortar\_a\_tajo

<https://insenergias.org/wp-content/uploads/2022/12/alyswar.pdf>

[https://nadinarasi.com/2022/12/16/descarga-gratis-autocad-19-1-keygen-con-keygen-completo-for-ma](https://nadinarasi.com/2022/12/16/descarga-gratis-autocad-19-1-keygen-con-keygen-completo-for-mac-and-windows-x64-ultimo-lanzamiento-2023-en-espanol/) [c-and-windows-x64-ultimo-lanzamiento-2023-en-espanol/](https://nadinarasi.com/2022/12/16/descarga-gratis-autocad-19-1-keygen-con-keygen-completo-for-mac-and-windows-x64-ultimo-lanzamiento-2023-en-espanol/)

[https://entrelink.hk/political/autocad-21-0-descargar-vida-util-codigo-de-activacion-clave-de-activacio](https://entrelink.hk/political/autocad-21-0-descargar-vida-util-codigo-de-activacion-clave-de-activacion-x64-lanzamiento-de-por-vida-2022-en-espanol/) [n-x64-lanzamiento-de-por-vida-2022-en-espanol/](https://entrelink.hk/political/autocad-21-0-descargar-vida-util-codigo-de-activacion-clave-de-activacion-x64-lanzamiento-de-por-vida-2022-en-espanol/)

[s\\_x3264\\_2022\\_En\\_Espaol.pdf](https://pieseutilajeagricole.com/wp-content/uploads/2022/12/AutoCAD__Cortar_a_tajos_Cortar_a_tajos_x3264_2022_En_Espaol.pdf) <http://aakasharjuna.com/wp-content/uploads/2022/12/volwer.pdf> <https://mondetectiveimmobilier.com/wp-content/uploads/2022/12/tercic.pdf> [https://maithai-massage.cz/wp-content/uploads/2022/12/AutoCAD-Vida-til-Cdigo-de-activacin-Windo](https://maithai-massage.cz/wp-content/uploads/2022/12/AutoCAD-Vida-til-Cdigo-de-activacin-Windows-3264bit-2023-Espaol.pdf) [ws-3264bit-2023-Espaol.pdf](https://maithai-massage.cz/wp-content/uploads/2022/12/AutoCAD-Vida-til-Cdigo-de-activacin-Windows-3264bit-2023-Espaol.pdf)

Practique AutoCAD: hay varias aplicaciones gratuitas diferentes que puede usar, incluida la versión de prueba de AutoCAD (durante 30 días) o la edición AutoCAD LT Essentials (que cuesta \$ 20). Aprende a usar AutoCAD practicando. Ambas son herramientas válidas que puede utilizar. Las personas que necesitan aprender AutoCAD pueden acceder a una variedad de recursos educativos, incluidos tutoriales y videos para aquellos que deseen aprender AutoCAD en línea a su conveniencia, así como cursos tradicionales que se ofrecen en los centros de capacitación. Las universidades suelen ofrecer cursos relacionados, pero estos cursos pueden ser costosos y es un desafío administrar el tiempo durante el trabajo. Los empleados que a menudo necesitan aprender a usar software pueden recibir capacitación en el lugar de trabajo. En general, cualquier persona que quiera aprender AutoCAD solo necesita elegir un proveedor de capacitación autorizado e inscribirse en el curso. Domina AutoCAD: cuanto más practiques, más desarrollarás tus habilidades para usar el software. Comenzará a crear dibujos más complejos con más detalles, incluida la creación de dibujos en 3D y el aprendizaje de funciones más avanzadas. Una vez que haya dominado los conceptos básicos y haya aprendido a manejar desafíos específicos, puede comenzar a trabajar en proyectos y pedir ayuda cuando la necesite. Cuando se decida por un centro de formación, querrá tener una idea clara de los conocimientos que necesita para sentirse cómodo con el software. Deberá comprender las características de AutoCAD para aprender a usar el software para todo, desde arreglar un proyecto roto hasta crear un concepto para un nuevo producto. Ya sea que tenga un proyecto de diseño muy básico o desee crear un modelo 3D, deberá tener un conocimiento profundo de las herramientas, los métodos y las estrategias que facilitarán su trabajo. También querrá saber cómo traducir sus ideas paso a paso para poder proporcionar instrucciones detalladas.